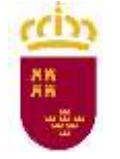

Región de Murcia Consejería de Educación, Juventud y Deportes Dirección General de Planificación Educativa y Recursos Humanos

# **DOCUMENTO A TÍTULO EXCLUSIVAMENTE INFORMATIVO, SIN CARÁCTER NORMATIVO.**

# **A. Solicitudes.**

# **A.1 PREGUNTA:**

¿Cómo puedo matricularme en la oposición?

## **RESPUESTA:**

La solicitud solo podrá cumplimentarse a través del formulario web que está disponible en la dirección:

<https://apliedu.murciaeduca.es/educacionTOL/convocatorias.ctrl>

Para cumplimentar el formulario web de la solicitud de participación, los aspirantes deberán consultar la guía de presentación telemática en dicha página web, así como las instrucciones que figuran en el anexo II de la orden de convocatoria.

# **A.2 PREGUNTA:**

¿Qué plazo de presentación de solicitudes hay?

## **RESPUESTA:**

Desde el día 1 al 20 de diciembre, ambos inclusive.

## **A.3 PREGUNTA:**

Tengo un problema informático al cumplimentar la instancia, ¿qué hago?

## **RESPUESTA:**

En la primera pantalla de la instancia telemática existe un documento denominado "Soluciones a posibles problemas técnicos", consúltelo.

De persistir el problema, escriba una incidencia al correo [oposiciones.educacion@murciaeduca.es](mailto:oposiciones.educacion@murciaeduca.es) indicando en el asunto "oposiciones catedráticos de música", explicando en el correo lo más detalladamente posible el problema que tiene, acompañando, si es necesario de pantallazos. Asimismo indique su número de teléfono.

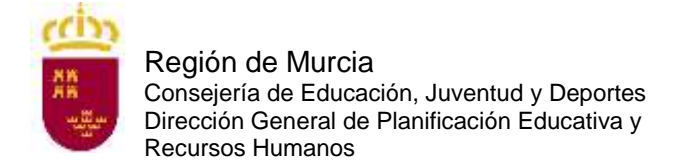

# **A.4 PREGUNTA:**

¿Tengo que firmar electrónicamente la solicitud de forma obligatoria?

#### **RESPUESTA:**

No, tiene dos opciones: firmarla electrónicamente o firmarla a mano y luego presentarla, dentro del plazo de presentación de solicitudes, en cualquiera de los registros establecidos en el artículo 16 de la Ley 39/2015, de 1 de octubre Procedimiento Administrativo Común de las Administraciones Públicas.

## **A. 5 PREGUNTA:**

¿Cómo puedo firmar electrónicamente la solicitud?

#### **RESPUESTA**:

Puede firmar la solicitud electrónicamente de tres maneras diferentes. Figuran en la base 3.1.2:

- Con usuario y login de educarm (válido exclusivamente para funcionarios docentes de la CARM).

- Con certificado digital: DNI o cualquiera de los certificados válidos emitidos por las entidades certificadoras reconocidas por la Comunidad Autónoma de Murcia. Puede consultar cuáles son en la siguiente dirección:

[http://sede.carm.es/eAweb/publico/certificados/CertificadosController.jpf.](http://sede.carm.es/eAweb/publico/certificados/CertificadosController.jpf)

- Con cl@ve. Encontrará toda la información sobre el modo de registro y el funcionamiento de esta clave en la página web clave.gob.es. Se aconseja optar por el registro en clave de forma presencial.

¿En qué oficina puedo registrarme en cl@ve de forma presencial?

## **RESPUESTA**:

- En la oficina del Servicio público de empleo estatal de su localidad (SEPE).
- En las Delegaciones y Administraciones de la Agencia Tributaria.
- En los Centros de Atención e Información del INSS, Administraciones de la Seguridad Social del TGSS, Direcciones Locales del ISM, Direcciones Provinciales del INSS, Servicios Centrales del ISM.
- Oficinas de información y atención al ciudadano de las Delegaciones de Gobierno.

## **A.6 PREGUNTA:**

Si tengo problemas con la firma electrónica como usuario de la CARM, ¿qué tengo que hacer?

#### **RESPUESTA:**

Si usted es funcionario de la CARM y tiene problemas con su clave (no se acuerda o no le funciona) en la pantalla emergente por la que se accede a la

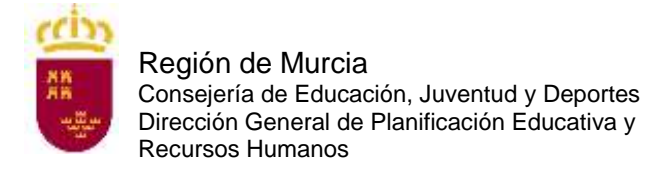

zona privada de educarm pinche en la esquina inferior derecha en "¿Ha olvidado su contraseña?". Siga las instrucciones que allí le indican.

# **A.7 PREGUNTA:**

Si tengo problemas con la firma electrónica con el certificado digital, ¿qué tengo que hacer?

## **RESPUESTA:**

Consulte la siguiente página:

[https://www.dnielectronico.es/PortalDNIe/PRF1\\_Cons02.action?pag=REF\\_320](https://www.dnielectronico.es/PortalDNIe/PRF1_Cons02.action?pag=REF_320)

# **A.8 PREGUNTA:**

Si tengo problemas con la firma electrónica con cl@ve, ¿qué tengo que hacer?

## **RESPUESTA:**

Consulte las preguntas frecuentes de cl@ve en la página:

[http://clave.gob.es/clave\\_Home/clave/Preguntas-frecuentes.html](http://clave.gob.es/clave_Home/clave/Preguntas-frecuentes.html)

## **A.9 PREGUNTA:**

¿Cuándo se debe abonar la tasa por derechos de examen?

## **RESPUESTA:**

En el plazo de presentación de solicitudes, es decir, desde el día 1 al 20 de diciembre de 2017, ambos inclusive.

## **A.10 PREGUNTA:**

He cumplimentado la solicitud telemática y he generado el documento "solicitud". ¿Estoy ya matriculado?

#### **RESPUESTA:**

No, ya que aún no ha abonado la tasa correspondiente (a no ser que esté exento del pago por ser discapacitado en un grado igual o superior al 33 %). Es IMPRESCINDIBLE que abone la tasa durante el plazo de presentación de solicitudes.

Si ha optado por no firmar electrónicamente la solicitud, no estará matriculado hasta que, además de pagar las tasas, no presente la solicitud en un registro oficial (ver pregunta A.4).

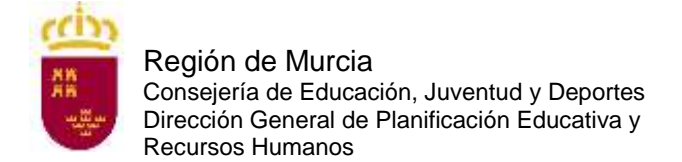

# **A.11 PREGUNTA:**

¿Cuántas copias de la solicitud tengo que imprimir una vez finalizada la solicitud?

#### **RESPUESTA:**

Dos: una para la entidad bancaria y otra para usted. Debe imprimir las copias a una sola cara.

En el caso de no haberla firmado electrónicamente no se olvide de presentarla en registro dentro del plazo de presentación de solicitudes.

### **A.12 PREGUNTA:**

He cumplimentado la solicitud telemática y he generado el documento definitivo, pero me he equivocado y no puedo rectificar, ¿qué puedo hacer?

#### **RESPUESTA:**

No hay problema. Vuelva a hacer otra solicitud telemática y abone la tasa correspondiente al código de esta última solicitud.

## **A.13 PREGUNTA:**

¿Existe alguna reducción en la cuantía de la tasa por derechos de examen?

#### **RESPUESTA:**

El 50 % para quienes acrediten encontrarse en situación de desempleo en la fecha del pago de la tasa.

El 50 % para funcionarios de carrera de la Comunidad Autónoma de la Región de Murcia.

El 20 % para quienes acrediten hallarse en posesión del "Carné Joven de la Comunidad Autónoma de la Región de Murcia".

Las personas que acrediten un grado de discapacidad igual o superior al 33 % de discapacidad en el momento del devengo de la tasa estarán exentas del pago de la misma.

## **A.14 PREGUNTA:**

Tengo reconocido un 33 % de discapacidad, ¿debo presentar alguna documentación para acogerme a la exención de la tasa?

## **RESPUESTA:**

No, a menos que hubiese manifestado expresamente en la solicitud su oposición a que la Consejería de Educación, Juventud y Deportes recabe sus datos relativos al grado de discapacidad.

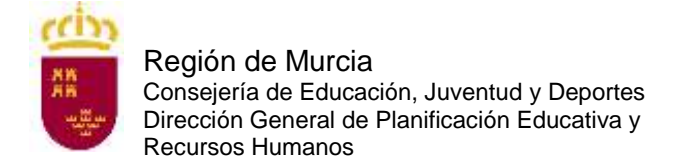

# **A.15 PREGUNTA:**

Estoy en situación de desempleo, pero la semana que viene empiezo a trabajar, ¿qué tasa debo pagar?

#### **RESPUESTA:**

Para acogerse a la reducción de la tasa debe cumplir con el requisito en el momento de abonar la tasa, dentro del plazo de presentación de solicitudes.

## **A.16 PREGUNTA:**

¿Si poseo el carné joven de otra Comunidad Autónoma, me puedo acoger a la reducción de la tasa del 20 %?

#### **RESPUESTA:**

No, solo tienen derecho a esta reducción los que estén en posesión del carné joven de la Comunidad Autónoma de la Región de Murcia.

## **A.17 PREGUNTA:**

¿Qué documentación debo presentar para efectuar la solicitud telemática?

#### **RESPUESTA:**

Es obligatorio para todos los aspirantes adjuntar el título que presenta como requisito para ingreso en el Cuerpo de Catedráticos de Música y Artes Escénicas.

Además, los aspirantes que se encuentran en alguno de los casos recogidos en los subapartados 3.3.2 (otra nacionalidad), 3.3.3 (solicitud de adaptación), 3.3.4 (tasa reducida o exención de pago) o 3.3.5 (otras circunstancias) deberán anexar a la solicitud la documentación que le corresponda en su caso.

Aquellos aspirantes que hubiesen manifestado expresamente en la solicitud su oposición a que la Consejería de Educación, Juventud y Deportes recabe sus datos relativos a la identidad, al grado de discapacidad o los datos de desempleo deberán anexarlos a la solicitud.

## **A.18 PREGUNTA:**

¿Cuándo se solicitan las adaptaciones de medios o tiempos para la realización de las pruebas?

#### **RESPUESTA:**

Los aspirantes que, por padecer discapacidad o limitaciones físicas, precisen adaptaciones de tiempo y/o medios, independientemente del turno por el que se presenten, lo indicarán expresamente en la solicitud, marcando el apartado correspondiente y adjuntando de forma telemática la documentación oportuna (apartado 3.3.3 de la Orden de convocatoria).

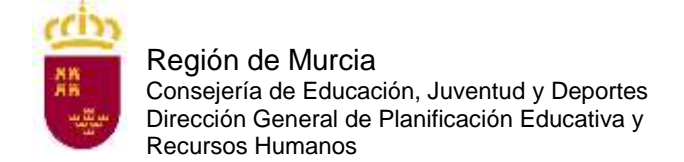

# **A.19 PREGUNTA:**

¿Cómo se abona la tasa de inscripción para participar en el proceso selectivo?

#### **RESPUESTA:**

Se puede hacer el ingreso en alguna de las entidades colaboradoras presentando una copia de la solicitud o bien, por pago telemático a través de los servicios de banca electrónica de las entidades colaboradoras introduciendo el Número Único Identificativo de autoliquidación de la tasa, número de 28 dígitos que figura sobre el código de barras de la instancia. Las instrucciones para efectuar el pago telemático tendrá que recabarlas de la propia entidad colaboradora.

#### **A.20 PREGUNTA:**

¿Puedo presentar instancia para más de una especialidad?

### **RESPUESTA:**

Sí, es posible optar a más de una especialidad, en cuyo caso, deberán presentarse tantas solicitudes y abonar las tasas correspondientes a cada una de ellas como número de especialidades a que se opte.

No obstante, tenga en cuenta que solo podrá presentarse efectivamente a una de ellas, ya que el inicio del proceso selectivo será simultáneo en todas las especialidades.

## **A.21 PREGUNTA:**

¿Cómo me puedo poner en contacto con el Servicio de Planificación y Provisión de Efectivos para plantear una duda con respecto a estos procedimientos selectivos?

#### **RESPUESTA:**

Puede dirigirse al correo electrónico: [oposiciones.educacion@murciaeduca.es,](mailto:oposiciones.educacion@murciaeduca.es) indicando en el asunto "oposiciones catedráticos de música".